**الباب الثالث منهج البحث** منهج البحث هو سلسلة من الأساليب أو الأنشطة لإجراء البحث على أساس اإلفًتاضات األساسية، وجهات النظر الفلسفية والأيديولوجية والأسئل<mark>ة والق</mark>ضايا التي تواجهها. تشتمل مناهج البحث عل<mark>ى تصميم بحث مع</mark>ين *(reserch desaign).* هذا الخطّة الإجراءات <mark>أو</mark> الخطوات يسلكها، ووقت الدراسة، ومصدر البيانات وحالة ما يتم مجع البيانات وكيفية مجع البيانات 1 ومعاجلتها.

**أ. البحث مدخل و نوعه** تستخدم الباحثة مدخل البحث الكمي. مدخل الكمي هو مدخل الذ<mark>ي يركز على تحلي</mark>ل ومعالجة البيانات الرقمية (درجة أو <mark>قيمة، رتبة أو</mark> تردد)، واستخدام إحصائيات للإجابة على أسئلة أو فرضيات بحثية محددة، ولتوقع أن بعض المتغيرات تؤثر على متغيرات أخرى. <sup>٢</sup> وهذا البحث يتكلم

<sup>1</sup> Sukardi, *Metodologi Penelitian Pendidikan Kompetensi Dan Praktiknya*, (Jakarta: PT Bumi Aksara, 2004), 52.

<sup>2</sup>Masrukhin, *Metodologi Penelitian Kuantitatif,* (Kudus: Media Ilmu Press, 2018), 5.

عن"تأثير استخدام المدحل الإنساني لترقية دافع التعلم اللغة العربية في الفصل الثامن بالمدرسة المتوسطة الإسلامية "المركز اإلسمامي" السنة الدراسية 2121/2119)دراسة شبو جْريبيّة)" .<br>.

نوع طريقة البحث الكمي التي تستخدمها هي شبه جتريبية*(eksperimen semi(*. يف األساس طريقة شبو التجريبية هي نفس من التجربة الخالصة، والفرق هو في التحكم على المتغيرات، ويتم التحكم ف<mark>ي أحد ال</mark>متغيرات فقط. أما التصميم التجريبي <mark>في ه</mark>ذه الدراس<mark>ة فهو ت</mark>صميم بحموعة التحكم غير التصميم ىذا .(*non equivalent control group desain*( ادلتكافئة هو نفس من تصميم مجموعة التحكم في الاختبار البعدي ولكن ،(*pretest-post test control grup desain*( القبلي واالختبار في هذا التصميم<mark>، لم يتم اختيار محموعة</mark> التحكم والمحموعة التجريبية بشكل عشوائي. <mark>٣ تصميم مج</mark>موعة التحكم غير ادلتكافئة ىو:

<sup>3</sup> Sugiono, *Metode Penelitian Kuantitatif, Kalitatif Dan R&D* (Bandung: Alfabeta, 2014), 79.

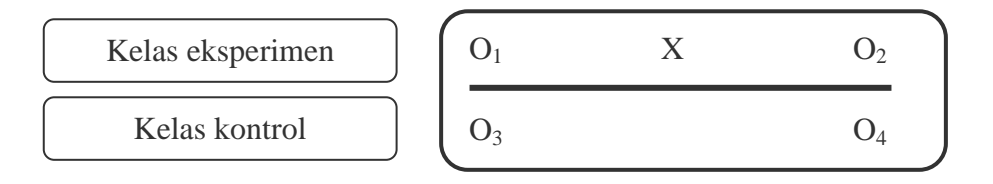

مماحظات:

<sup>1</sup><sup>O</sup> = بيانات االستبيان األويل من دافع التعلم اللغة العربية )االختبار القبلي( علي رلموعة التجريبية قبل اقامة التجريبية باستخدام ادلدخل اإلنساين. <sup>2</sup><sup>O</sup> = بيانات االستبيان النهائي من دافع التعلم اللغة العربية )االختبار البعدي(علي رلموعة التجريبية بعد اقامة التجريبية باستخدام ادلدخل إنساين.

Δ

<sup>X</sup> = العماج يف الطبقة التجريبية )مدخل اإلنساين(.

<sup>3</sup><sup>O</sup> = بيانات االستبيان األويل من دافع التعلم اللغة العربية )االختبار القبلي( علي رلموعة ّحتكم دون اقامة التجريبية.

<sup>4</sup><sup>O</sup> = بيانات االستبيان النهائي من دافع التعلم اللغة العربية )االختبار البعدي( علي رلموعة ّحتكم دون اقامة التجريبية.

 $\overline{\epsilon}$   $\overline{\nu}$ 

# **REPOSITORI IAIN KUDUS**

 استخدمت الباحثة طريقة شبو جتريبية بسبب أن تشارك مباشرة في البحث. والنهج التجريبي بهذا المعنى يشمل استقصاء العلاقات السببية بين المتغيرات المسؤولة عن تشكيل الظاهرة أو الحدث أو التأثير فيهما بشكل مباشر أو غير مباشر وذلك بهدف التعر<mark>ف ع</mark>لى أثر ودور كل متغير من هذه المتغيرات في هذا المحال.<sup>؛</sup>وبوجود الاختبار القبلي والاختبار البع<mark>دي</mark> أن يرى <mark>دافع ا</mark>لتعلم الطل<mark>اب</mark> قبل استخدام ادلدخل اإلنساين وبعده.

**ب. مجتمع البحث وعينته**

اجملتمع والعينة مها ادلصادر الرئيسية للحصول على البيانات للتعبري عن الظواىر أو احلقائق اليت يتم استخدامها مركز للبحث. في البحث المتعلقة بالبيانات يجب أن يكون هناك دائمًا مصا<mark>در للبيانات، ومصادر</mark> البيانات تأتي من  $\sim$ المحتمع. محتمع البحث هو كل المحموعة الموضوعية للدراسة. °

<sup>،</sup>ربحي مصطفي عليان وعثمان محمد غنيم، ،*مناهج وأساليب البحث العلمي النظرية* و*التطبيق،* (عمان: دار صفاء للنشر والتوزيع، ٢٠٠١)، ص. ٥٠.

-

<sup>5</sup>Amos Neolaka, *Metode Penelitian Dan Statistik,* (Bandung: PT Remaja Rosdakarya, 2016), 41.

ومجتمع في هذا البحث هو "الطلاب في الفصل الثامن بالمدرسة المتوسطة الإسلامية "المركز الإسلامي" (شبه تجريبيّة) السنة الدراسية ٩١٩١/٩١٠٢".

وأمّا العينة فهي جزء من عدد مجموعة الدراسة. إذا كان المحتمع بأعداد كبيرة <mark>والبا</mark>حثة قد لا تتعلم كل ما هو المحتمع، فيج<u>ب أن ت</u>كون العينات المأخوذة من محتمع ممثل .<br>ع 6 حقا *(representatif (*.

كل نوع من البحث يتطلب أن أخذ العينات ادلناسبة مع مجتم<mark>ع در</mark>استها. له<mark>ذه الدرا</mark>سة، تأخذ با<mark>حثة</mark> العينات الهادفة *(Purposive sampling).* لأنّ الباحثة تملك مجموعة سكانية واحدة فقط، حتى لم لاختيار عينة أخرى.<sup>٧</sup>

كانت العينة في هذه الدراسة هي طلاب في الفصل الثامن"أ"، حيث <u>بج</u>ملة ٢٠ طالبًا كمجموعة التجريبية يتم **أ**. تطبيقها على المد<mark>حل الإنساني في تعلم ال</mark>لغة العربية. والفصل الثامن"ب" إلى ٢٠ طالبًا كل مجموعة تحكم مع مدخل **أب**<br>أ تعليمي تقليدي. تقرير المحموعة بطريقة عشوائية. الفئة التي

<sup>6</sup>Dadang Kuswana, Metodologi Penelitian Sosial, (Bandung: CV Pustaka Setia, 2011), 133.

<sup>7</sup>Endang Mulyatiningsih, *Metode Penelitian Terapan Bidang Pendidikan* (Yogyakarta: Alfabeta, 2013), 94.

 تظهر أوالً كمجموعة جتريبية والثانية اليت تظهر ستكون اجملموعة ّ .محتك

**ج.متغير البحث** متغري البحث ىو مسة ،أو قيمة األشخاص ،أو طبيعة ، ،أو األشياء أو األنشطة اليت ذل ا اختمافات معينة حيددىا ةالباحث لدراستها مث االستنتاجات ادلستخلصة. 8 ىناك متغريين يف ىذا البحث، مبا يف ذلك: 1. ادلتغري ادلستقل *(Variable Independant(*

المتغير المستقل هو متغير يؤثر على المتغير التابع، ويمكن معالجته أو تغييره أو استبداله.<sup>٩</sup>وهو العامل الذي تريد الباحثة قياس مدى تأثيره في الظاهرة المدروسة وعادة ما يعرف با<mark>سم المتغير أو العامل</mark> التجريبي. <sup>١٠</sup> المتغير المستقل في <mark>هذا البحث هو مد</mark>خل إنساني. وأما مؤشرات في هذا المتغير فهي كما يلي:

-<sup>8</sup>Masrukhin, *Metodologi Penelitian Kuantitatif,* 76. <sup>9</sup>Mulyatiningsih, *Metode Penelitian Terapan Bidang Pendidikan,* 88. <sup>. (</sup>ربحي مصطفى عليان وعثمان محمد غنيم،*مناهج وأساليب البحث العلمي النظرية* والتطبيق، ص. .51

أ( يرغب الطماب يف تعلم اللغة العربية باستخدام مدخل اإلنساين. ب( التعلم اذلادف: يقوم الطماب باألنشطة ألنفسهم ا ً دائم يف عملية التعلم باستخدام مدخل اإلنساين. ج( التعلم دون عقاب: الطماب أحرار من العقاب البدين أثناء القيام بعملية التعلم مدخلباستخدام اإلنساين. د( التعلم مببادرة خاصة هبم: لدى الطماب احلافز للتعلم بشكل مستقل. ه( التعلم والتغيري: يكون الطماب قادرين على مواجهة الظروف وادلواقف ادلتنامية مع مدخل اإلنساين.

2. ادلتغري التابع*(Variable Dependant(* المتغير ال<mark>تابع هو متغير يتأثر بال</mark>متغير المستقل الذي يمثل مركز الم<mark>شكلة.'' المتغير التابع</mark> في هذا البحث هو دافع التعلم اللغة العربية. وأما مؤشرات في هذا المتغير فهي كما يلي: أ) يبدي الطلاب اهتمامهم بتعلم اللغة العربية.

<sup>-</sup><sup>11</sup>Nurul Zuriah, *Metodologi Penelitian Sosial Dan Pendidikan Teori-Aplikasi,* (Jakarta: PT Bumi Aksara, 2007), 160.

ب(يهتم الطماب بعملية تعلم اللغة العربية. ج( يركز الطماب عند تعلم اللغة. د( يثابر الطماب علي وظيفة. ه( الطماب متحمسون لتعلم اللغة العربية. و( مشاركة الطالب يف التعلم. ز( الفضول. ح( و حوال نشطًا يف التغلب على كل حتد. أما العماقة بني ىذين ادلتغريين فهي كما يلي:  **X r Y**  البيان: )أ( ادلتغري ادلستقل (X (: ادلدخل اإلنساين )ب( ادلتغري التابع (Y (علم اللغة ّ : تشجيعا للت العربية )ج( رمز r أعماه ىو معامل اإلرتباط البسيط الذي حيسب على حتليل البيانات باستخدام الطريقة اإلحصائية. فإن

قيمة r تعطي قيمة كم أكثر فعالية المدخل الإنساني (X (على دافع التعلم اللغة العربية (Y(.

**د. طريقة جمع البيانات** 1. ادلماحظة *(Observasi(*

الملاحظة هي طريقة لجمع البيانات حيث تسجل الباحثة المعلومات كما يشاهدوا أثناء الدراسة.شاهد األحداث رؤية واالستماع إليها وشعرىا، مث تسجيلها بأكثر <mark>موضوعية قدر الإمكان.'' في ه</mark>ذه الدراسة، سوف يل<mark>احظ</mark> المراقب <mark>مد</mark>خل الإنساني في تعليم اللغة العربيّة لدى الطلاب <mark>في كل</mark> احتماع وتقييمه عن طريق ملء <mark>ورقة الملاحظة (المرفق</mark>ة) أثناء عملية <mark>تعلم اللغ</mark>ة العربية من فئة التحكم والفصل التجرييب.

 تتم ادلماحظات علي عملية التعلم باستخدام أوراق الملاحظة من خلال تدوين الملاحظات وتسجيل تنفيذ التعلم يف الفصل باستخدام مدخل إنساين، وتحدث السل<mark>وكيات والأنشطة التي تظهر على عملية</mark> التعلم دون اإلخمال بعملية التعلم. يتم استخدام مدخل اإلنساين يف تعليم اللغة العربيّة في ورقة الملاحظة هي جدول أنشطة الطلاب

<sup>12</sup>W Gulo, *Metodologi Penelitian,* (Jakarta: PT Grasindo, 2010), 116.

والذي يشري إىل خصائص الطماب الذين لديهم دوافع يف التعلم. ديأل ادلراقب جدول نشاط الطالب عند تدوين الملاحظات عندما تتم عملية التعلم. تشتمل هذه الأداة على قائمة حتقق )*checklist* )يف شكل عناصر من عناصر في مدخل الإنساني في تعلم اللغة العربية، وتتألف من الاهتمام، والانتباه، والتركيز، والمثابرة، والحماس، وادلشاركة، والفضول، وزلاولة و التغلب على التحديات. باإلضافة إىل ذلك، يوجد عمود وصف لتسجيل األشياء المتعلق<mark>ة بم</mark>دخل الإنسا<mark>ني في تعلم اللغة العربية.</mark>

2. االستبيان *(Angket(*

الاستبيان هو أداة لجمع البيانات عن طريق تقديم عدد من األسئلة ادلكتوبة ليتم اإلجابة عليها كتابة من قبل اجمليب )*responden*). هتدف االستبيانات مثل المقابلات عل<mark>ى معلومات حول المحيب</mark> أو معلومات الذي آخرين. أما الغرض من استخدام االستبيان فهو: احلصول على معلومات ذات صلة بالغرض من البحث، واحلصول على معلومات بأعلى درجة من ادلوثوقية

والصلاحية. "` يتم استخدام الاستبيان لجمع بيانات عن تعلم الدوافع العربية يف فصل التحكم والفصل التجرييب. تعطى الباحثة استبيانًا للطلاب وطُلب منه ملء عدد من .<br>. العبارات بشكل الدافع لتعلم اللغة العربية من خمال إعطاء قائمة مراجعة للعمود ادلقدم.

ت<mark>م إعداد استبيان الدافع التع</mark>ليمي لمعرفة استجابات الطلاب في تعلم اللغة <mark>الع</mark>ربية باستخدام مدخل إنساني ومدخ<mark>ل تقليد</mark>ية. يشير الاستبيان المترجم إلى <mark>جوانب</mark> من دافع <mark>التعلم و</mark>التي تتكون <mark>من 2</mark>0 بندًا من .<br>ا العبارات وىي 17 عبارة إجيابية و 8 عبارات سلبية. خيتار الطماب إجابة واحدة من أربعة اختيارات لإلجابات من كل عبارة. اختيار اإلجابات ىو أوافق بشدة )SS)، أوافق )S)، ال أوافق )TS)، وأعارض بشدة  $\cdot$ (STS)

3. التوثيق *(Dokumentasi(* ىي حبث عن البيانات لألمور أو ادلتغري تتكون منها مذكرة ونسخة الكتب والجرائد والمجلات والنقوش ومذكرة

<sup>13</sup>Zuriah, *Metodologi Penelitian Sosial Dan Pendidikan Teori-Aplikasi,*  182.

ماادلشاورة ودفًت دلعلّ ّ وغريىا اليت تدل على البيانات 14الواقعية.

**ه.طريقة تحليل األدوات** 1. اختبار الصدق *(Validitas Uji(* <mark>يوضح اختبار الصدق</mark> أن نتائج القياس يدل على الجوانب <mark>قي</mark>اسها. <sup>١٥</sup> الأدوات صالحة تعني أن أداة القياس المستخدمة <mark>في الحصو</mark>ل على بيانات البحث هو الصدق. في هذه البحث، تستخدم اختبار الصدق البناء  *(validity construct(*. يف اختبار الصدق البناء باستخدام خبراء الحكم*(Judgment Experts*). بعد إعداد الأداة بناءً

 $\zeta$ على الجوانب<mark>، قياسها، يتم ا</mark>ستشارة الخبراء. وفقا لسوجيونو، بعد اختبار البناء من اخلرباء واستنادا إىل الخبرة التجريبية في هذا المحال ثم تابع اختبار الأدوات.<sup>١٦</sup>

-

<sup>16</sup>Sugiono, *Metode Penelitian Kuantitatif, Kalitatif Dan R&D,* 125.

<sup>14</sup>Suharsimi Arikunto, *Prosedur Penelitian Suatu Pendekatan Praktik* (Jakarta: PT Rineka Cipta, 2016), 274.

<sup>15</sup>Sukardi, *Metodologi Penelitian Pendidikan Kompetensi Dan Praktiknya,* 52.

صيغة وات فيأخذاألد دلعرفة صدق *Moment Product Correlation* مع عدد تقرييب. ىي كما يلي: 17

$$
r_{xy} = \frac{n \sum XY - (\sum X)(\sum Y)}{\sqrt{\{(n \sum X^2) - (\sum X)^2\}\{(n \sum Y^2) - (\sum Y)^2\}}}
$$

البيان : ا  $\frac{1}{2}$ عدد مجيب <sup>∑</sup> = عدد قيمة لكل األسئلة مضروبة يف القيمة لكل مجيب <sup>∑</sup> = عدد قيمة لكل األسئلة <sup>∑</sup> = عدد قيمة لكل رليب يقال إن الأداة صدق إذا كانت تحتوى على عدد r hitung> r tabel حتى الأداة المستخدمة صدق إذا كانت عدد rhitung أكبر من ٤٤, . 2. اختبار الثبات *(Reliabilitas Uji(* يرتبط الثبات مبستوى الدوام أو حتديد نتائج القياس. تتمتع الأداة بمستوى كافٍ من الثبات، إذا تم

<sup>17</sup>Suharsimi Arikunto, *Prosedur Penelitian Suatu Pendekatan Praktik,*  170.

استخدام األداة لقياس اجلوانب ادلقاسة عدة مرات ً 18 تكون النتائج متماثلة أو متماثلة نسبيا. يف ىذه الدراسة، سيتم إجراء الختبارات الثبات على دافع التعلم اللغة العربية باستخدام صيغة *Alpha Cronbach*. ألنو يف ىذه الدراسة تكون بيانات األداة يف شكل بيانات فاصل. يتم اإلعمان عن أداة الثبات هبا ىي *Cronbach Alpha* صيغة أما .r hitung > r tabel عند كما يلي: { <sup>∑</sup> } البيان : k = عدد العناصر يف الصك ∑ = يعين اخلطأ الًتبيعي = التباين الكلي صيغة التباين الكلي وتباين العناصر:

-<sup>18</sup>Sukardi, *Metodologi Penelitian Pendidikan Kompetensi Dan Praktiknya,* 229.

$$
s_t^2 = \frac{\sum_{i} X_t^2}{n} - \frac{(\sum_{i} X_t)^2}{n^2}
$$

$$
s_t^2 = \frac{JK_i}{n} - \frac{JK_s}{n^2}
$$

البيان : = عدد ادلربعات جلميع درجات العنصر = عدد مربعات ادلواضيع

**و. اختبار افتراض التقليدي** *(Klasik Asumsi uji(* 1. اختبار سوي البيانات *(Data Normalitas Uji(* تستخدم الباحثة اختبار السوي لمعرفة هل البيانات توزيع أم لا. أما لمعرفة توزيع البيانات التي تم احلصول عليها فستعمل الباحثة *Kolmogorov Normality Smirow*. ويف اختبار سوي البيانات تستخدم الباحثة 16.0 SPSSبضوابط: إن كان منرة ذو مغزى */Signifikasi( (SIG* أكرب من 1415 (0,05) مث التوزيع العادي للبيانات. وإن كان منرة ذو مغزى (*SIG /Signifikasi(*

59

أصغر من 1415 (0,05) مث التوزيع البيانات ليست ة ّ 19 طبيعي . *(Uji Homogenitas Data)* التجانس اختبار 2. اختبارات على انتشار قيمة حتليلها إذا جيب أن يكون الباحث سوف تعميم دراسات احلالة أوال التأكد من أن اجملموعات اليت تشكل العينات تأيت من نفس 21 السكان. اختبار التجانس إذا كاف قائما على بيانات عن البيانات *SPSS* يف اختبار جدول جتانس التباين "احصاءات ليفني"، مع ادلعايري التالية: إذا كان احتمال (SIG (أكرب من 1415مث قبلت <sup>H</sup><sup>a</sup> رفض <sup>0</sup><sup>H</sup> وإذا كان احتمال (SIG (ىو أصغر من 1415 ومن مث رفض <sup>H</sup><sup>a</sup> وقبلت <sup>0</sup><sup>H</sup> . **ز. تحليل البيانات**

1. اختبار الفرضية *(Hipotesis Uji(*

-

<sup>20</sup>Masrukhin, *Metodologi Penelitian Kuantitatif,* 136.

<sup>19</sup>Agus Eko Sugianto, *Aplikasi Statistik Dengan SPSS 16.0,* (Jakarta: PT Prestasi Pustakarya, 2009), 83.

 $\zeta$ حتليل البيانات ىو نشاط لتجميع البيانات بناء على المتغيرات وأنواع المجيبين، وتبويب البيانات بناءً على  $\zeta$ المتغيرات من جميع المجيبين، وتقديم البيانات لكل متغير قيد الدراسة، وإجراء عمليات حسابية لإلجابة على أسئلة البحث، والحسا<mark>ب لا</mark>ختبار الفرضية المقترحة. <sup>٢١</sup>

تحليل البيانات المستخدمة في هذه البحث هي اختبار t *Uji t).* يست<mark>خدم ا</mark>ختبار t <mark>فق</mark>ط لهذه المحتمع (المحتمع موضوع الب<mark>حث) و</mark>لا يعني تعميمها. يستخدم اخت<mark>بار t ل</mark>لتأكيد <mark>على الا</mark>ختلافات <mark>والتأثير</mark>ات على الفرضية. يتم اختبار الفرضيات من خمال حساب نتائج البحث لإلجابة على أسئلة. قبل إجراء اختبار t، يتم حساب ادلتوسط )*mean* )على النتيجة األولية والنتيجة النهائية. يتم اختبار الفرضيات باستخدام اختبار t مع <mark>الصيغة</mark> التالية:<sup>۲۲</sup>

$$
t = \frac{x\mathrm{i} - \overline{x}}{S\sqrt{\frac{1}{n_1} + \frac{1}{n_2}}}
$$

<sup>21</sup>Sugiono, *Metode Penelitian Kuantitatif, Kalitatif Dan R&D,* 147. <sup>22</sup>Sugiyono, *Statistika Untuk Penelitian* (bandung: Alfabeta, 2014),138.

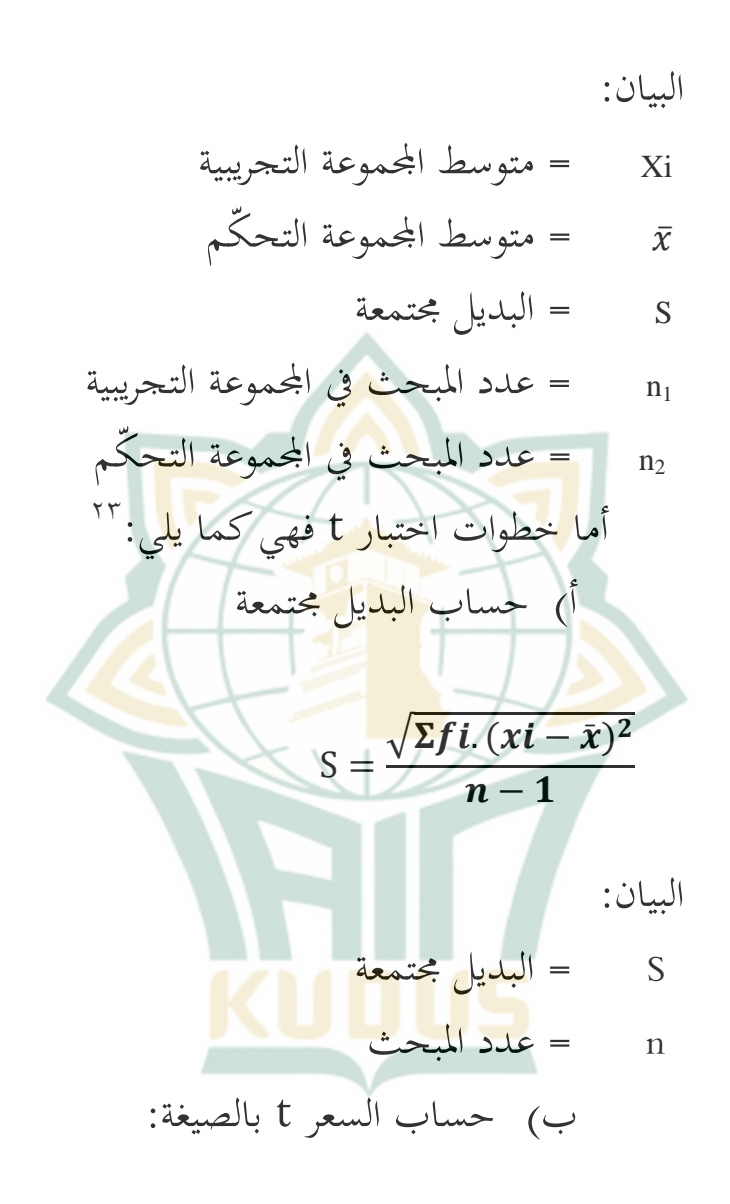

<sup>23</sup>Sugiyono, *Statistika Untuk Penelitian,* (Bandung: Alfabeta, 2014), 58.

$$
t = \frac{xi - \bar{x}}{S\sqrt{\frac{1}{n_1} + \frac{1}{n_2}}}
$$
  
1  
1  
1  
2  
3  
4  
4  
5  
4  
5  
4  
9  
1  
1  
2  
1  
3  
4  
2  
4  
2  
4  
5  
5  
1  
2  
3  
5  
1  
4  
5  
2  
5  
1  
2  
3  
5  
1  
2  
3  
5  
1  
2  
3  
4  
5  
2  
3  
5  
3  
5  
5  
5  
5  
6  
1  
5  
6  
1  
5  
1  
6  
1  
1  
2  
2  
5  
5  
1  
5  
1  
5  
1  
2  
5  
1  
5  
2  
5  
1  
5  
1  
5  
1  
6  
1  
6  
1  
6  
1  
5  
1  
6  
1  
5  
1  
6  
1  
5  
1  
6  
1  
5  
1  
6  
1  
5  
1  
6  
1  
5  
1  
6  
1  
5  
1  
6  
1  
6  
1  
6  
1  
7  
1  
5  
1  
6  
1  
6  
1  
7  
1  
8  
1  
9  
1  
9  
1  
9  
1  
1  
1  
1  
1  
1  
1  
1  
1  
2  
2  
2  
2  
2  
2  
3  
2  
3  
2  
3  
3  
4  
3  
4  
5  
2  
5  
2  
3  
5  
5  
6  
9  
1  
3  
6  
1  
5  
6  
1  
5  
6  
1  
5  
6  
1  
6  
9  
1  
9  
1  
9  
1  
9  
1  
9  
1  
1  
1  
1  
1  
1  
1  
2  
2  
2  
2  
2  
3  
2  
3  
3  
4  
5  
5  
1  
5  
5  
1  
5  
5  
6  
9  
1  
5  
6  
9  
1  
5  
6  
1  
9  
1  
5  
1  
9  
1  
9  
1  
9  
1  

ج( يطلب السعر tمن القائمة، مع *dan 0,05 = a dk= ni + n2-2* <sup>1</sup><sup>n</sup> = عدد ادلبحث يف اجملموعة التجريبية

<sup>2</sup><sup>n</sup> ّ = عدد ادلبحث يف اجملموعة التحكم

معيار الفرضية ادلقبولة ىي إذا كانت نتيجة*<sup>t</sup> tabel t > hitung* عند مستوى الداللة .:5 لكن إذا مت حساب *tabel t < hitung t* عند مستوى داللة ،:5 يتم رفض الفرضية.

### **REPOSITORI IAIN KUDUS**